# **Nach dem Modul**

## **Teilnehmer:innen-Listen versenden**

- bitte die **unterschriebenen** Teilnehmer-Listen **zeitnah** nach dem Modul **an Frau Mazur** übermitteln
- Einwurf in den Briefkasten am Sekretariat SOP (A009)
- per Post an die Abteilung Sonderpädagogik
- per E-Mail an mail@sopaedseminar-fr.de

## **Schlüsselabgabe**

• Schlüssel können persönlich in den Sekretariaten abgegeben werden oder im Briefkasten am SOP Sekretariat eingeworfen werden.

### **Honorarantrag**

- bei Modulen auf Honorarbasis rechnen wir Ihre Modulstunden nach der Veranstaltung mit Ihnen ab.
- bitte füllen Sie den Honorarantrag (Formular unten) aus und senden Sie diesen an Frau Mazur.
	- Download Honorarantrag

### **Reisekosten abrechnen**

- zur Abrechnung der Reisekosten das ausgefüllte Formular an Frau Mazur senden.
	- Download Reisekostenformular

From: <https://sopaedseminar-fr.de/verwaltung/> - Permanent link: **[https://sopaedseminar-fr.de/verwaltung/doku.php?id=wiki:ausbilder\\_extern:nach&rev=1639401959](https://sopaedseminar-fr.de/verwaltung/doku.php?id=wiki:ausbilder_extern:nach&rev=1639401959)** Last update: **2021/12/13 14:25**

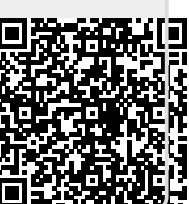